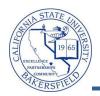

## **Faculty History of Courses**

The Faculty History of Courses query lists the courses taught by the specified faculty member, for a specified term or all terms, up to Summer 2008. To run the query:

| 1 | From the menu bar (on the left), click the <b>CSUB</b><br><b>Query Dashboard</b> link                                                                                                    | Menu       Image: Search:       Faculty Center         Search:       Image: Search       Benjamin Franklin         CSUB Campus Community       Faculty Center         Self Service       Faculty Center         Campus Community       my schedu         Reporting Tools       Faculty Center         CSUB Query Dashboard       My Schedule                                                                                                    |  |
|---|----------------------------------------------------------------------------------------------------|----------------------------------------------------------------------------------------------------|--|
| 2 | The Faculty Queries page opens. Click the Faculty History of Courses link.                                                                                                    | Faculty History of Courses<br>Prompts: faculty ID, term (can use % for all terms).<br>Lists the courses taught by that faculty member since<br>summer 2008.                                                                                                    |  |
| 3 | <ul> <li>The query opens in a new browser window or tab.</li> <li>In the ID, enter the CSUB ID for the faculty member</li> <li>In the Term, enter the % for all terms, the first few numbers of the term follower by the %, or use the Q icon to select the term.</li> <li>Click the View Results button.</li> </ul> |                                                                                                    |  |
| 4 | After a few minutes, your query results appear.                                                                                                    |                                                                                                    |  |
|   | Download results in : Excel SpreadShe                                                                                                    | CSV Text File                                                                                                    |  |
|   | Name Term Descr                                                                                                    | Subject Catalog Section Class Nbr                                                                                                    |  |
|   | 1 Franklin,Benjamin 2118 Fall 2011                                                                                                    | ENGL 110 01 44                                                                                                    |  |
|   | 2 Franklin, Benjamin 2118 Fall 2011                                                                                                    | ENGL 110 02 45                                                                                                    |  |
|   | 3 Franklin, Benjamin 2118 Fall 2011                                                                                                    | ENGL 110 40 13                                                                                                    |  |
|   | Charles and the contract                                                                                                    |                                                                                                    |  |
| 5 | You can return to the Faculty Queries, by clicking the appropriate browser window or tab. To return to the Faculty Center, click the Home link in the upper right corner.                                                                                                    | Menu         Building           Search:              • Query Page            Search:              • Query Page            • CSUB Campus Communty              • Carrows Communty           • Sent Sence              • Carrows Communty           • Reporting Tools           • CSUB Query Dashboard              Category                 Course Meeting by Ble               Course Meeting by Ble                 Prompt Term               Prompt Serm. |  |

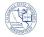

## Faculty History of Courses - Columns

| Query     | Sample Data        | Description           |
|-----------|--------------------|-----------------------|
| Name      | Franklin, Benjamin | Faculty member's name |
| Term      | 2118               | Term                  |
| Descr     | Fall 2011          | Term description      |
| Subject   | ENGL               | Subject area          |
| Catalog   | 110                | Catalog number        |
| Section   | 01                 | Section number        |
| Class Nbr | 44                 | Class number          |